# クーポン管理機能 説明書

2020.06.08

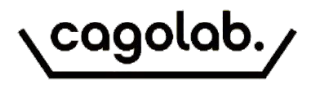

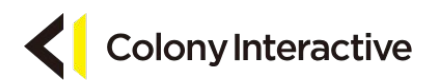

プラグイン概要

### クーポン管理

・商品・カテゴリーに対して、一定額・一定率での割引を適用するクーポンを発行できる機能です。

・ユーザー側は、ご注文手続き画面にてクーポンコードを入力して利用します。

# ショップ ご注文手続き画面

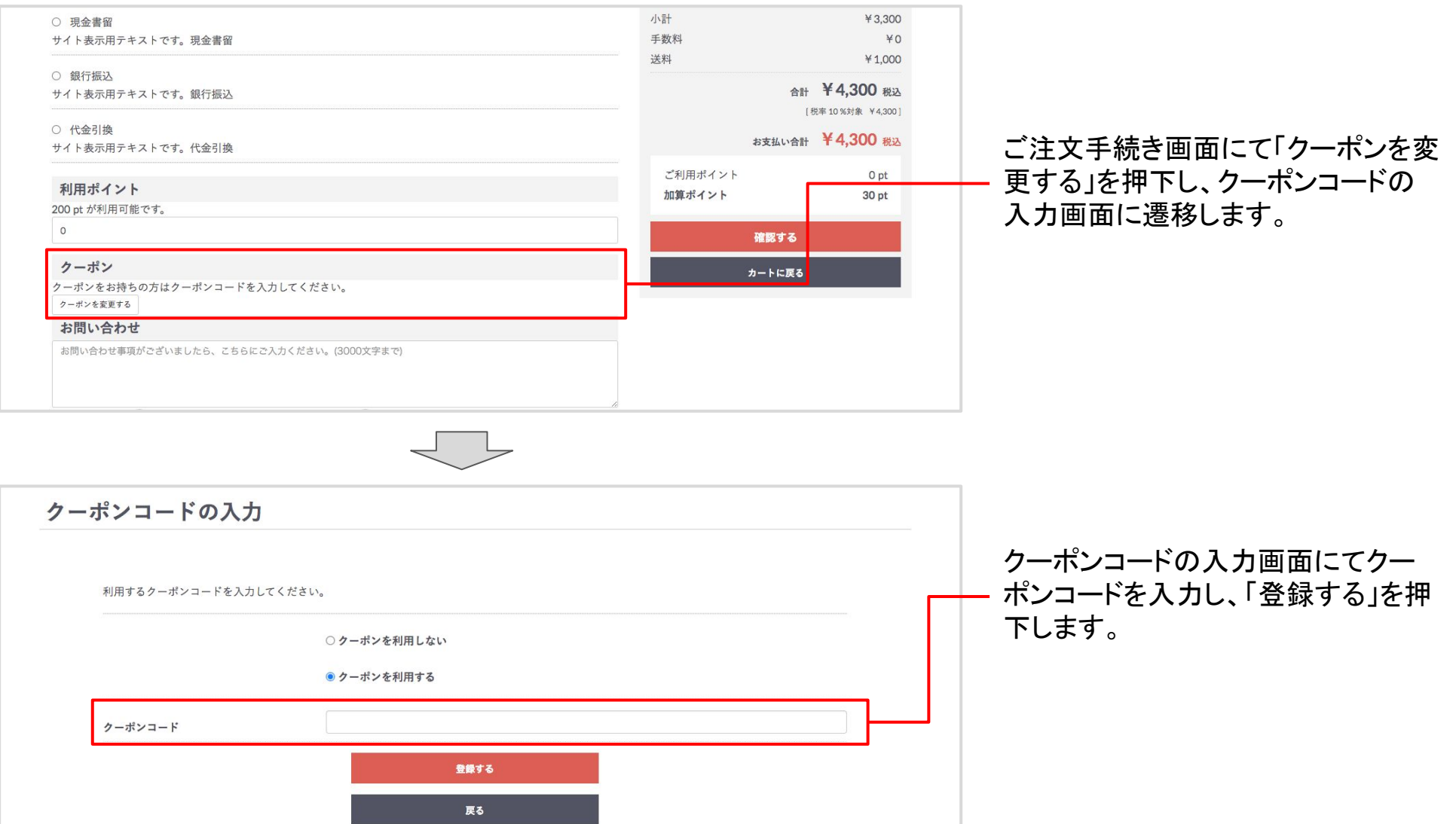

## 管理画面 受注管理>クーポン

受注管理>クーポンにてクーポンの発行・管理を行います。

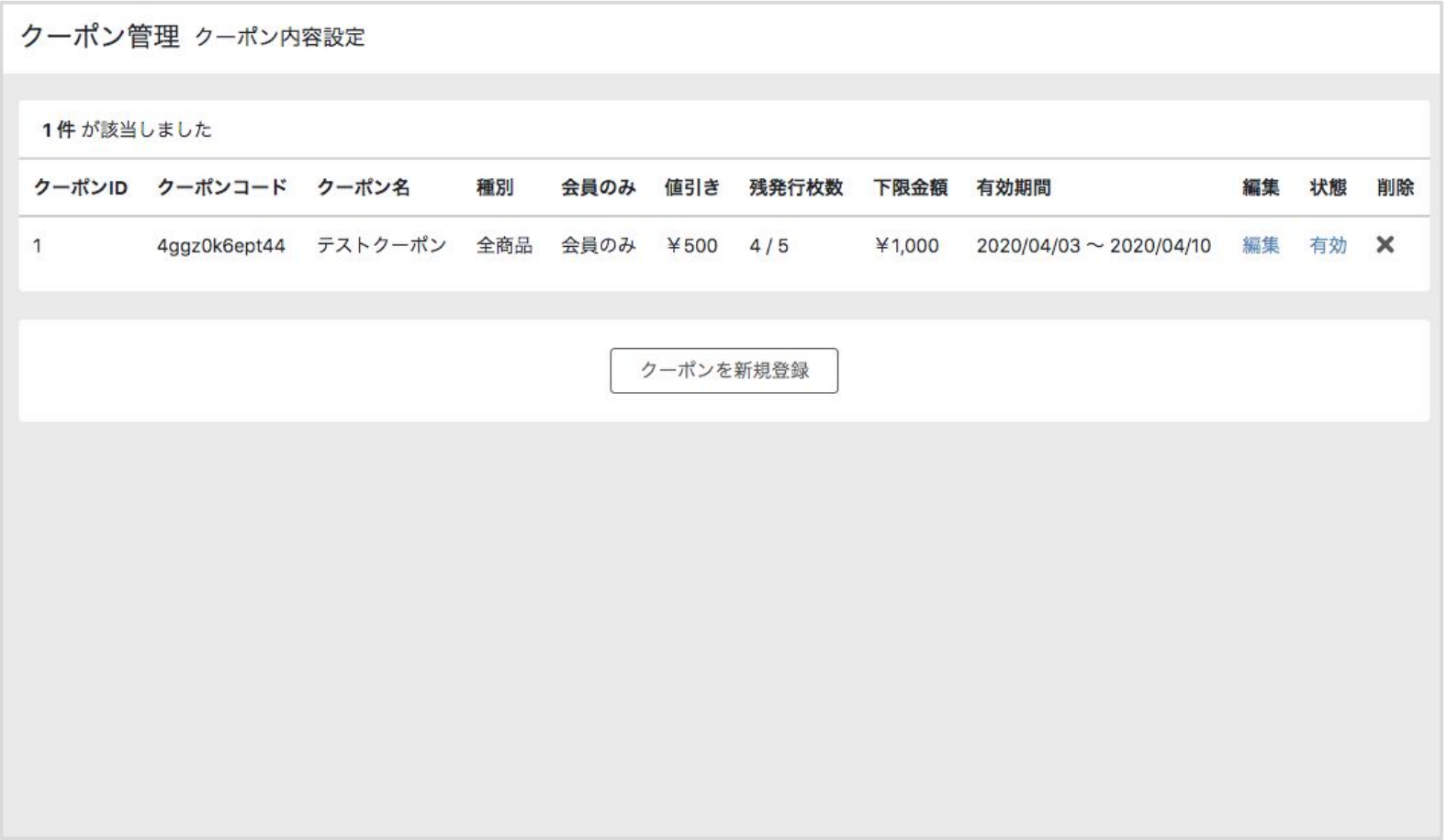

## クーポン管理>クーポン内容設定

#### クーポン内容設定では、以下の項目が設定できます。

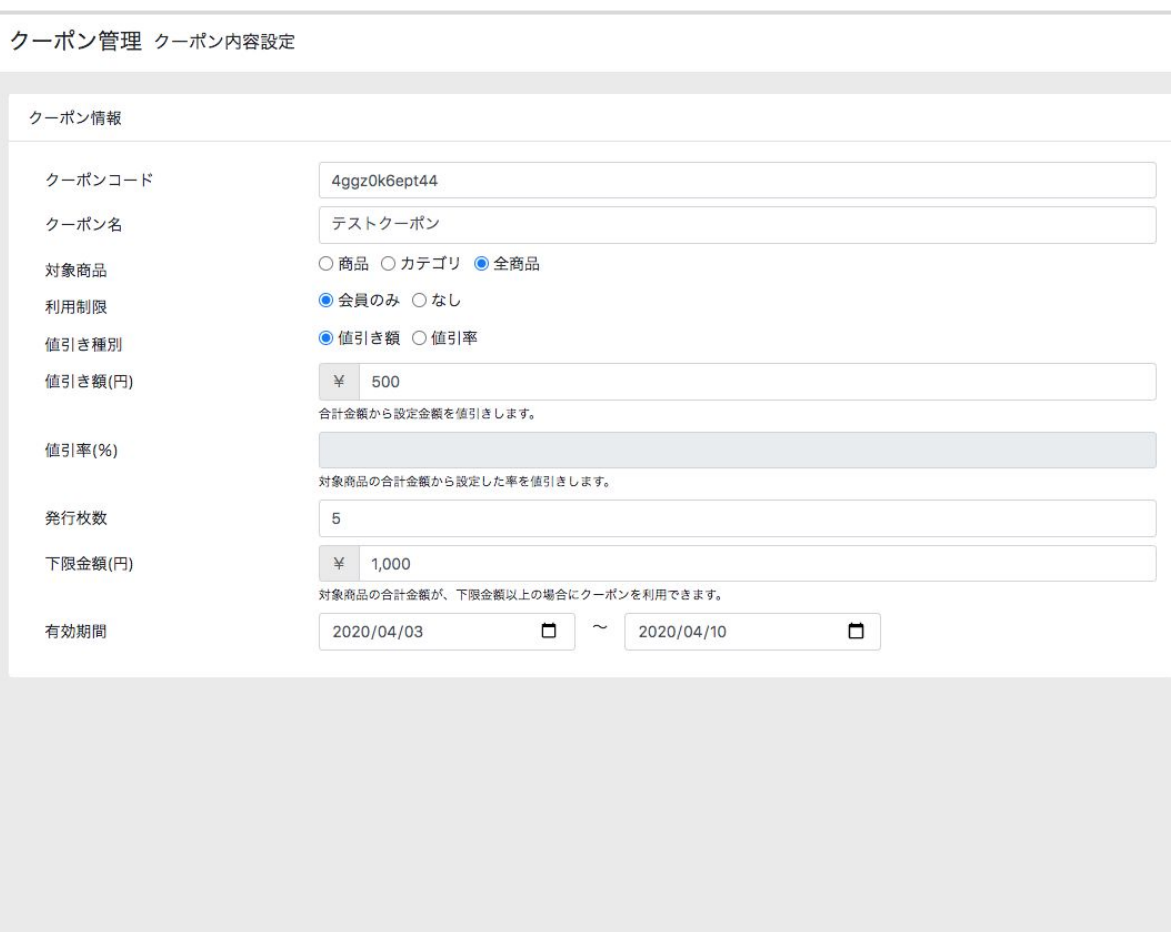

・クーポンコード ユーザーが購入する際に入力するコードになりま す。

・クーポン名 作成するクーポンの名前です。

・対象商品

特定の商品・カテゴリをクーポンの対象に設定する ことができます。

#### ・利用制限

会員のみに利用制限を設けることができます。

・値引き種別 「値引き額」か「値引き率」を選択できます。

・発行枚数

発行上限数を設定します。

・下限金額(円)

対象商品の合計金額が下限金額以上の場合に クーポンを利用可とする金額の値を設定できます。

#### ・有効期限

クーポンを利用できる期間を設定できます。

登録する